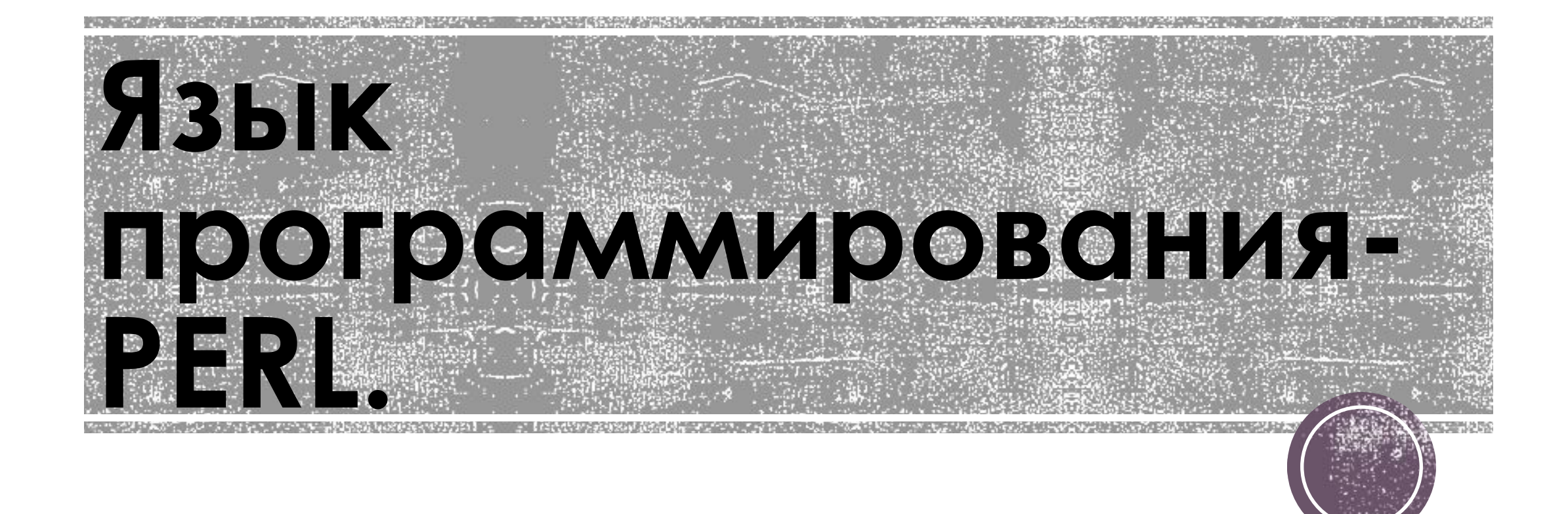

Perl — высокоуровневый интерпретируемый динамический язык программирования общего назначения, созданный Ларри Уоллом, лингвистом по образованию. Название языка представляет собой аббревиатуру, которая расшифровывается как Practical Extraction and Report Language — «практический язык для извлечения данных и составления отчётов»[1]. Первоначально аббревиатура состояла из пяти символов и в таком виде в точности совпадала с английским словом pearl («жемчужина»). Но затем стало известно, что такой язык существует (см. PEARL (англ.)), и букву «а» убрали. Талисманом языка Perl является верблюд — не слишком красивое, но очень выносливое животное, способное выполнять тяжёлую работу.

Основной особенностью языка считаются его богатые возможности для работы с текстом, в том числе работа с регулярными выражениями, встроенная в синтаксис. Перл унаследовал много свойств от языков Си, AWK, скриптовых языков командных оболочек UNIX.

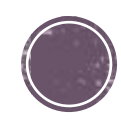

Общая структура Perl в общих чертах ведёт своё начало от языка Си. Perl — процедурный по своей природе, имеет переменные, выражения присваивания, блоки кода, отделяемые фигурными скобками, управляющие структуры и функции.

Perl также заимствует ряд свойств из языков программирования командных оболочек UNIX. Все переменные маркируются ведущими знаками, которые точно выражают тип данных переменной в этом контексте (например, скаляр, массив, хеш). Важно, что эти знаки позволяют переменным быть интерполированным в строках. Perl обладает множеством встроенных функций, которые обеспечивают инструментарий, часто используемый для программирования оболочки, например сортировку или вызов системных служб.

Perl заимствует массивы из Lisp, регулярные выражения из AWK и sed, из AWK также позаимствованы хеши («ассоциативные массивы»). Регулярные выражения облегчают выполнение многих задач по парсингу, обработке текста и манипуляций с данными.

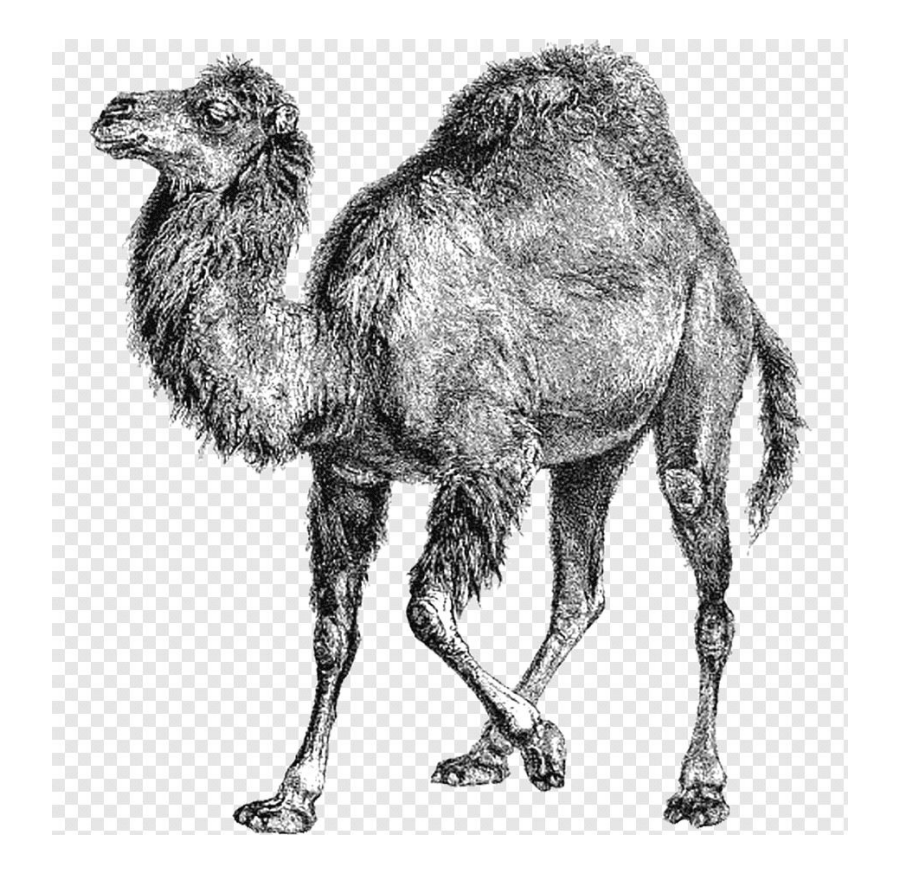

Perl 5 добавил поддержку сложных типов данных, Все версии Perl выполняют первоклассных функций (замыкание как значение) и автоматическую типизацию данных и объектную модель. В последнюю входят ссылки, автоматический контроль над памятью. пакеты, выполнение методов от класса, переменные синтерпретатор знает тип и запросы лексическим объявлением области видимости, а такжетамяти каждого объекта программы, он директивы компилятору (например, strict). распределяет и освобождает память, Главнейшим усовершенствованием, представленным фроизводя подсчёт ссылок. Перевод Perl 5, стала возможность помещать код в «пакеты» одного типа данных в другой — (package) в качестве модулей для повторного например, числа в строку — происходит использования. Ларри Уолл позже заметил, что «Весь автоматически во время исполнения, замысел модульной системы Perl 5 сводился к невозможные для выполнения переводы поощрению роста культуры Perl, а не строчек кода»[20 ипов данных приводят к фатальной

Синтаксис Perl имеет много общего с синтаксисом языков Си, AWK, sed и Bourne shell.

Первая строка исходного кода может начинаться с  $\frac{1}{4}$ :/Путь/к/Perl [-ключи]» — что указывает системе путь к интерпретатору Perl для выполнения программы в UNIX системах и выполнения их на веб-сервере. Изначально обработка такой строки это функция shell, но Perl при выполнении программы также проверяет эту строку и читает из неё ключи, игнорируя путь к интерпретатору.

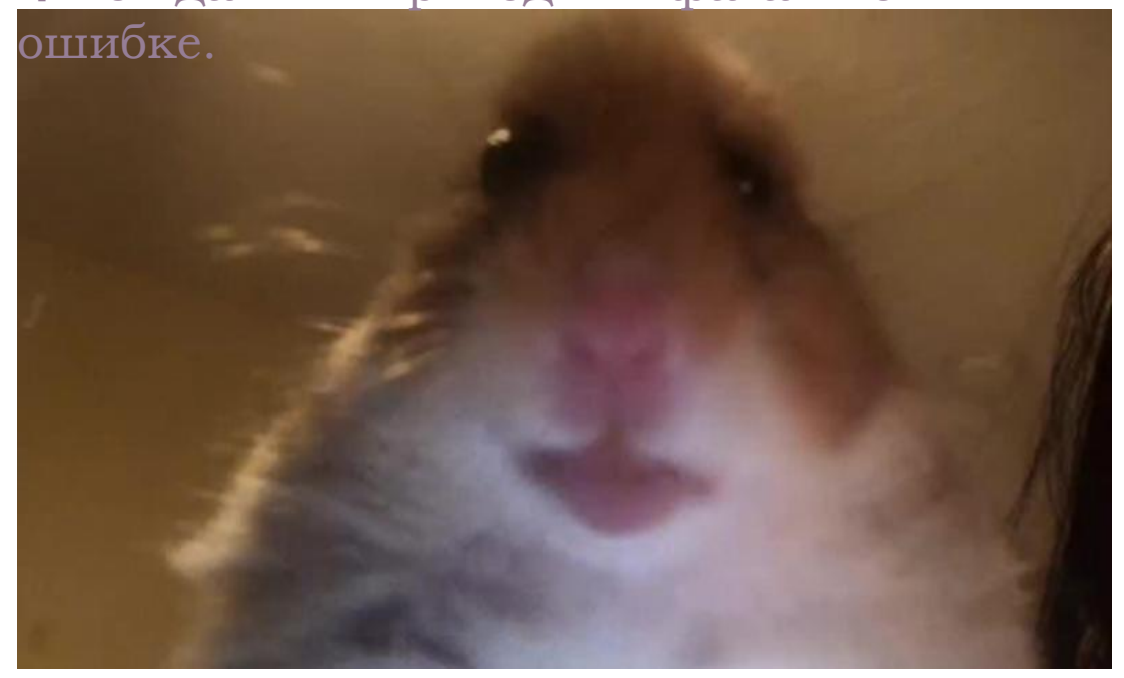

ростейшая программа «Hello, world!» выглядит следующим образом:

#!/usr/bin/perl print "Hello, world!\n"; либо для CGI:

#!/usr/bin/perl print "Content-type: text/html\n\n"; print "Hello, world!";

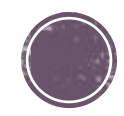

Perl — далеко не единственный язык, дающий богатые возможности в обработке текста. Языки программирования РЕФАЛ, Icon и Снобол предоставляют возможность использовать более полно метод программирования «сопоставления с образцом», частным случаем которого и являются регулярные выражения.

Существует также полноценный shell, использующий в качестве основы язык Perl. Называется он psh и даёт возможность смешивать команды обычного шелла и самого Perl'a[21].

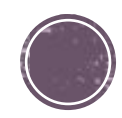